#### **[jhart99](https://jhart99.com/)**

#### **AUCTUS A6: The hidden interface**

[Radio](https://jhart99.com/categories/radio/) 2021-10-18 1316 words 7 minutes

In addition to the normal buttons, knobs and screens used in the [AUCTUS A6](https://jhart99.com/auctus-a6/) DMR radios, there exist a second and third interface for these radios. One is used by the CPS software to read and write the codeplug to the radio. But there is another interface where the radio can be controlled through AT commands.

## <span id="page-0-0"></span>**[#](#page-0-0) Introduction**

The AUCTUS A6 based radios include COTRE and GOCOM models with varying interfaces. While the normal programming interface is nice enough, it would be great if it could be programmed using [QDMR](https://dm3mat.darc.de/qdmr/). To get this working, it would be nice to understand what is going on at the beginning of programming as there are a lot of commands being sent back and forth prior to the upload or download of the codeplug.

Not only are these commands sent back and forth, but the commands have specific timing requirements. Sending the commands too quickly causes the radio to crash.

Luckily, we have the firmware to guide us as to the nature of these commands and in the process revealed another hidden interface to the radio.

# <span id="page-1-0"></span>**[#](#page-1-0)RDA development tools**

As mentioned previously, the AUCTUS A6 seems to be derived from the RDA8809 processor and luckily there are several sources of information for these processors. AI-thinker, the group behind the very popular ESP8266 modules, have another module called A9 or A9G which use the related RDA8955 processor. There is an [SDK](https://github.com/Ai-Thinker-Open/GPRS_C_SDK) and set of [development tools](https://github.com/pulkin/csdtk42-linux) available on Github.

# <span id="page-1-1"></span>**[#](#page-1-1) The CPS cycle**

We can capture the serial communication between the CPS software and the radio using [Wireshark](https://www.wireshark.org/) and [UsbPCAP.](https://desowin.org/usbpcap/) These show that before the CPS software reads anything, it issues over 100 commands to the radio.

Not only does it issue a ton of commands, but there is particular delays between commands that are essential. If the commands come too fast, the radio will lock up and can only be reset by pulling the battery.

All of the commands use the RDA debug protocol discussed previously in making the [radiodump](https://jhart99.com/radiodump/) utility. To keep things simple, just realize that everything is formatted into "ad" frames but I'll just summarize the commands by their function.

### <span id="page-1-2"></span>**[|](#page-1-2) First command**

Write a byte (0x80) to register 03.

#### 1/16/22, 8:50 AM AUCTUS A6: The hidden interface |

The documentation for this register is in coolwatcher which comes with the development tools. Coolwatcher has the definitions for all of the RDA8809 registers. These registers are different from the general purpose MIPS registers. They are memory mapped registers and are the primary means that the A6 interacts with its different subsystems. Everything is mapped to a memory address, the RF system, the UARTs, the timers.

In this case register 03 is the INT\_REG\_DBG\_HOST register (0x00000000) and the (0x00000003) register is CMD. Setting this to 0x80 ensures that the UART is locked to debug mode.

#### <span id="page-2-0"></span>**[|](#page-2-0) Hidden gems**

After this, the CPS reads a couple of locations in RAM. Specifically 0x81c00270 which points to a location in RAM where commands will be sent back and forth. However, looking at the neighboring memory, there are many other useful pointers here.

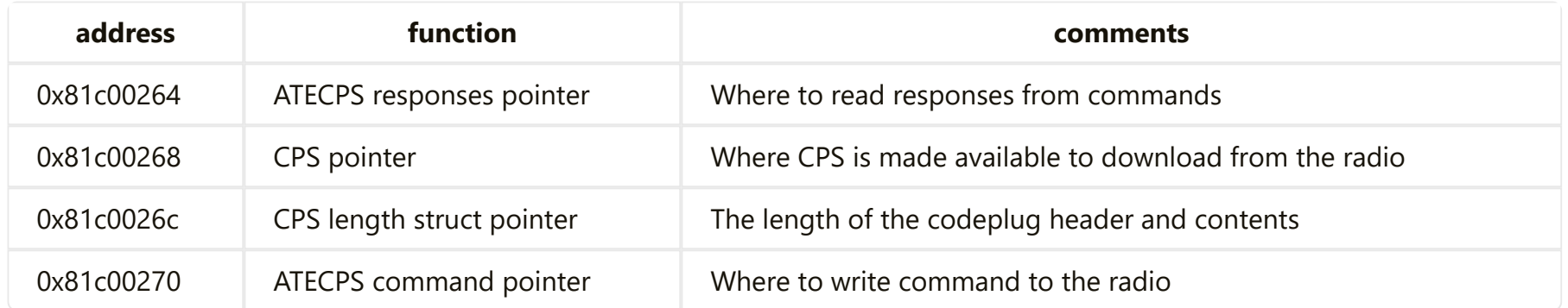

In addition to a pointer in memory where the commands are written, there is a second location where responses to the commands are made available.

#### <span id="page-3-0"></span>**[|](#page-3-0) The 'Magic' Commands**

Following this, there are many writes to the ATECPS command pointer which have a write to register 05 both before and afterward. Preceding the command is a write of 0x00 to register 05, the command is written to memory and followed by a write of 0xa5 to register 05.

Using the information from coolwatcher, we find that register 0x00000005 is H2P\_STATUS. The description is that writing to this register makes a value available to the processor in the APB register named STATUS. This corresponds to memory address 0x01a3f010 and will kick off an interupt when changed.

Now digging through the firmware, we can find the function which processes the H2P Status. The function looks for one of 4 values in the H2P register:

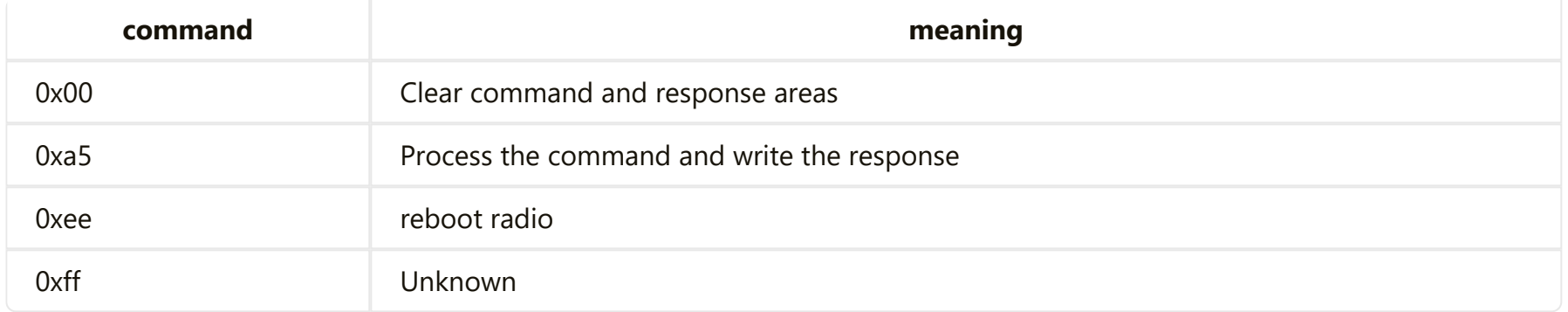

#### <span id="page-3-1"></span>**[|](#page-3-1) The commands**

Between the writes to the 05 register, a command, like the following, is written to memory.

1 aa 06 0a 06 0a bb 00 00

These commands are actually a second protocol encapsulated inside of the RDA debug packets.

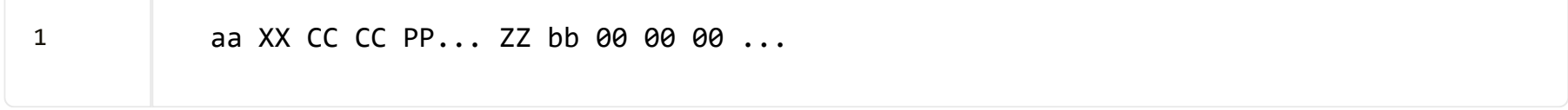

In this protocol aa and bb are the start and end of frame markers. XX is the length of the frame including the start and stop. CC CC is a two byte command and PP is 0 or more bytes of parameters that go along with the command. ZZ is the xor of command and parameters used as a check of frame integrity. Following the bb, there are multiple 00s added as padding to make the whole frame a multiple of 4 bytes in length.

### <span id="page-4-0"></span>**[|](#page-4-0) The timing**

In the captures, the CPS software leaves 70ms between the different writes involved in these magic commands. This makes sense as it gives the processor in the radio enough time to read the command and run it. Too fast and we send a second command while the first is still being executed.

#### <span id="page-4-1"></span>**[|](#page-4-1) The Commands**

It is possible to read out the commands from the firmware function that parses the commands, but the CPS software only uses 8 commands.

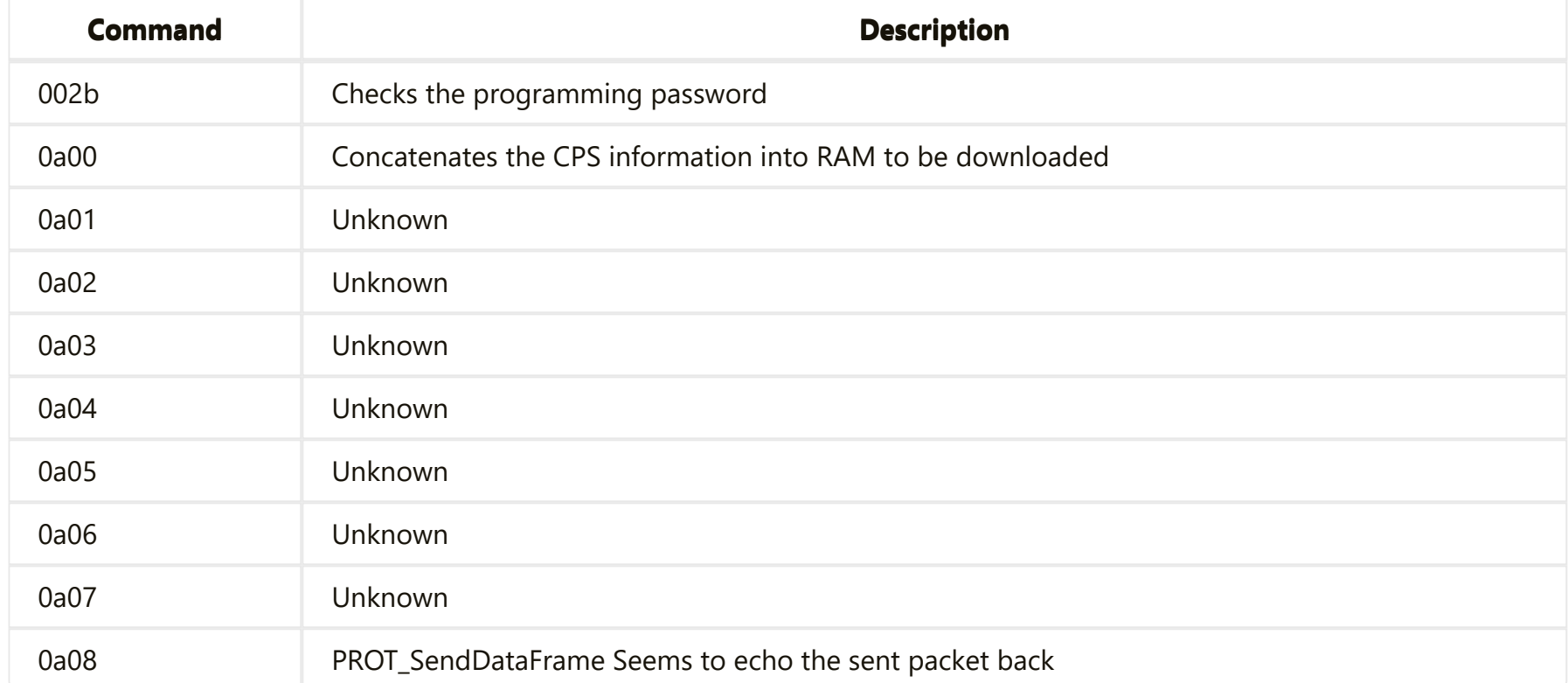

In addition to these there are [many more commands](https://jhart99.com/atecps/#cps-commands). Some have pretty obvious functions but others are unknown and this includes most of the commands that the CPS software uses.

The functions seem to have error checks built into them. There are functions which write to the flash in the radio and so it is possible that a malformed command could result in a bricked radio. Be careful.

# <span id="page-5-0"></span>**[#](#page-5-0) The hidden AT Commands**

#### 1/16/22, 8:50 AM AUCTUS A6: The hidden interface |

After finding the function that processes the aa-bb style commands, I noticed that the same function was looking for another sequence "AT+…\r". Those sequences are normally AT commands and you find them all over the place for example with modems and bluetooth modules and even some radio modules such as the [DRA818.](http://www.dorji.com/docs/data/DRA818V.pdf) There are about [100 of these commands.](https://jhart99.com/atecps/#ate-commands)

To use these commands, you send a command such as "AT+DMOCONNECT\r" to the same address as those aa…bb type commands. The response can be read from the same region.

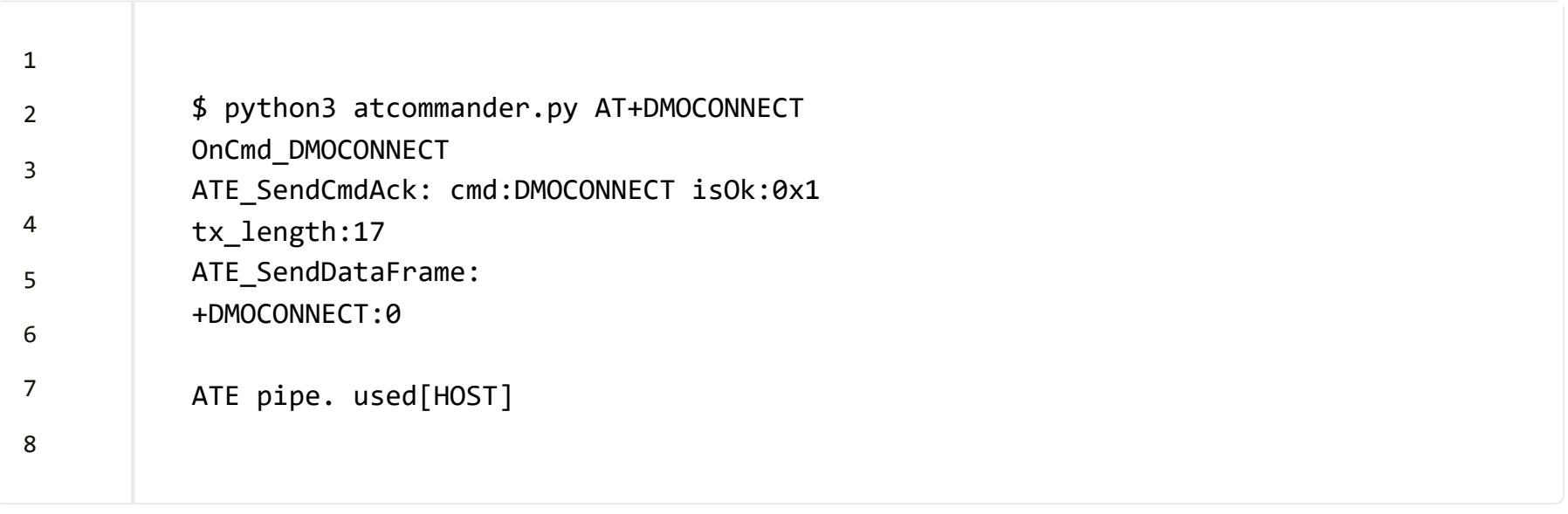

## <span id="page-6-0"></span>**[#](#page-6-0) atcommander**

I made a quick script [atcommander](https://github.com/jhart99/a6tools) that can interact with this command interface, sending commands and receiving the responses.

## <span id="page-7-0"></span>**[#](#page-7-0) Conclusion**

This started off as a way to figure out what is needed to program the radio with a 3rd party CPS software. The commands sent by the CPS software to the radio have been partially solved and this brings the COTRE radio a bit closer to that goal.

Additionally, it looks like these radios can be controlled using the serial port. This opens up new and interesting ways to use these radios. The frequency and most mode setting can be made from a computer. I think that these radios can be used like a radio module with a small computer such as a Raspberry Pi Zero driving them. There would no longer be issues with limited channels, no display, limited space for RadioID, etc. All of the fancy functionality could be pushed out of the radio and into an external frontend.